#### **DS 4 d'informatique de l'année 2022/2023 - MPSI**

### **Calculatrices interdites. Pensez à numéroter vos feuilles.**

**Sur votre copie, les questions doivent apparaître dans l'ordre du sujet.**

**Si vous repérez une erreur d'énoncé, signalez le sur votre copie et poursuivez votre composition.**

**Le sujet est composé de trois exercices indépendants.**

## **Exercice 1. Représentation des nombres**

Les détails de vos calculs doivent apparaître sur votre copie.

- 1. (a) Quelle est l'écriture en base 2 de 88 ?
- (b) Quelle est l'écriture en base 10 de  $(1001 0110)_2$ ?
- 2. Sans convertir en base 10, calculer :  $(1101 1101)_2 + (101 0101)_2$ ,  $(1001 0110)_2 (111 1001)_2$  et  $(11 1011)_2 \times (1101)_2$ . Donner les résultats en base 2.
- <span id="page-0-0"></span>3. (a) Sans convertir en base 10, calculer le quotient et le reste dans la division euclidienne de  $(1111\ 1010)_2$  par  $(101)_2$ . Donner le résultat en base 2.
	- (b) Vérifier les valeurs obtenues dans la question [3a](#page-0-0) en utilisant la base 10.
- 4. (a) Quelle est la représentation complément à deux de −143 ?
	- (b) Quel est le nombre dont la représentation complément à deux est (1 *. . .* 1 01 1010 1001) ?

$$
\overline{54} \ \mathrm{ums}
$$

# **Exercice 2. Représentation de Zeckendorf**

Dans cet exercice, on s'intéresse à la célèbre suite de Fibonacci qu'on utilisera pour encoder des nombres, puis pour implémenter une exponentiation rapide.

**Suite de Fibonacci.** La suite de Fibonacci  $(\mathcal{F}_k)_{k \in \mathbb{N}}$  est définie par :

$$
\begin{cases} \mathcal{F}_0 = 1, \mathcal{F}_1 = 2 \\ \mathcal{F}_{k+2} = \mathcal{F}_{k+1} + \mathcal{F}_k \qquad \text{pour tout } k \geq 0 \end{cases}
$$

- 1. Donner les dix premiers termes de la suite de Fibonacci.
- 2. (a) Écrire une fonction fibo qui prend en entrée un entier  $k \in \mathbb{Z}$  et renvoie la liste  $[\mathcal{F}_0, \mathcal{F}_1, \ldots, \mathcal{F}_k]$ . Si  $k < 0$ , votre fonction déclenchera une erreur.
	- (b) Montrer la terminaison de la fonction fibo.
	- (c) Montrer la correction de la fonction fibo.
	- (d) Donner en les justifiant les complexités spatiales et temporelles de la fonction fibo.

**Représentation de Zeckendorf.** Dans la suite, on dira qu'une somme d'entiers est *valide* si les quatre conditions suivantes sont respectées :

- Chaque terme de la somme est un élément de la suite de Fibonacci.
- Ces termes sont strictement décroissants.
- Si on note  $a \in \mathbb{N}^*$  la valeur de la somme et *k* l'entier tel que  $\mathcal{F}_k \leq a < \mathcal{F}_{k+1}$ , alors  $\mathcal{F}_k$  apparaît dans la somme.
- Pour tout  $k \in \mathbb{N}$ , si  $\mathcal{F}_k$  apparaît dans la somme alors  $\mathcal{F}_{k+1}$  n'y apparaît pas.

On admettra que tout entier strictement positif *a* ∈ N <sup>∗</sup> peut s'écrire comme une unique somme valide. Par exemple, avec *a* = 40, on obtient *a* = 40 = 34 + 5 + 1 =  $\mathcal{F}_7 + \mathcal{F}_3 + \mathcal{F}_0$ .

3. Écrire  $a = 60$  comme une somme valide.

À chaque entier *a* ∈ N <sup>∗</sup> on associe une chaîne de caractères s contenant une suite de 0 et de 1 appelée *représentation de Zeckendorf*. Pour obtenir s, on écrit *a* comme une somme valide, puis on définit s comme étant la chaîne de caractères telle que :

- Si  $\mathcal{F}_{k}$  apparaît dans la somme alors  $s[k]$  vaut "1".
- $-$  Sinon,  $s[k]$  vaut "0".

Afin de garantir l'unicité, on impose que le dernier caractère de s soit un 1. Par exemple, la représentation de Zeckendorf de  $a = 40$  est "10010001".

- 4. Quelle est la représentation de Zeckendorf de  $a = 60$ ?
- 5. Écrire une fonction zeckToInt qui prend en entrée une chaîne de caractères s et renvoie l'entier *a* dont s est la représentation de Zeckendorf.
- 6. (a) Écrire une fonction tailleZeck qui prend en entrée un entier *a* et renvoie la taille de la représentation de Zeckendorf de *a* notée *ℓ*. On garantira une complexité en Θ(*ℓ*).
	- (b) Écrire une fonction intToZeck qui prend en entrée un entier et renvoie sa représentation de Zeckendorf.

**Code de Fibonacci.** On souhaite maintenant encoder une suite de nombres  $a_0, a_1, \ldots, a_{n-1} \in \mathbb{N}^*$  par une suite de 0 et de 1 appelée *code de Fibonacci*. Pour cela, on écrit la représentation de Zeckendorf de *a*0, puis on y concatène un 1, puis on y concatène la représentation de Zeckendorf de *a*1, puis on y concatène un 1, . . ., puis on y concatène la représentation de Zeckendorf de *an*−<sup>1</sup> et enfin on y concatène un 1. Par exemple, le code de Fibonacci de la suite 5, 40, 21 est 0001110010001100000011.

En Python, la suite de nombres *a*0, *a*1, *. . . an*−<sup>1</sup> sera représentée par une liste « A: list[int] » de taille *n* et le code de Fibonacci correspondant sera représenté par une chaîne de caractères CF.

- 7. (a) Écrire une fonction AtoCF qui prend en entrée A et renvoie CF.
	- (b) Écrire une fonction CFtoA qui prend en entrée CF et renvoie A. On expliquera succinctement la procédure utilisée.

**Exponentiation rapide.** Le but de cette partie est d'utiliser la représentation de Zeckendorf d'un entier *a* ∈ N ∗ pour calculer rapidement  $x^a$  où  $x \in \mathbb{R}$ .

- 8. (a) Sans utiliser l'opérateur \*\*, écrire une fonction puiss qui prend en entrée une chaîne de caractères s contenant la représentation de Zeckendorf d'un entier  $a \in \mathbb{N}^*$ , ainsi qu'un flottant  $x \in \mathbb{R}$ , et renvoie *x a* . Votre fonction devra manipuler directement s, sans jamais calculer explicitement la valeur de *a*. On expliquera succinctement la procédure utilisée.
	- (b) Donner en le justifiant le temps d'exécution de la fonction puiss en fonction de *a*.

## **Exercice 3. Plouf-plouf**

Dans une cour d'école, *n* ∈ N ∗ enfants souhaitent choisir le capitaine de l'équipe de football en utilisant la technique du « plouf-plouf ». Pour cela, ils se numérotent de 0 à *n*−1, se placent en cercle en suivant la numérotation et choisissent un entier naturel non nul *m* ∈ N ∗ (en pratique, cet entier est le nombre de syllabes dans une comptine du genre « Une boule en or c'est toi qui sors »). L'un des enfants parcourt ses camarades, élimine la *m*ème personne rencontrée ; puis la personne située *m* positions plus loin parmi les enfants restants ; puis la personne située *m* positions plus loin parmi les enfants restants ; et ainsi de suite jusqu'à ce qu'il ne reste plus qu'un seul enfant. Par exemple, pour *n* = 8 et *m* = 3, l'ordre des éliminations est le suivant : 2, 5, 0, 4, 1, 7, 3. Le capitaine de l'équipe sera donc le numéro 6.

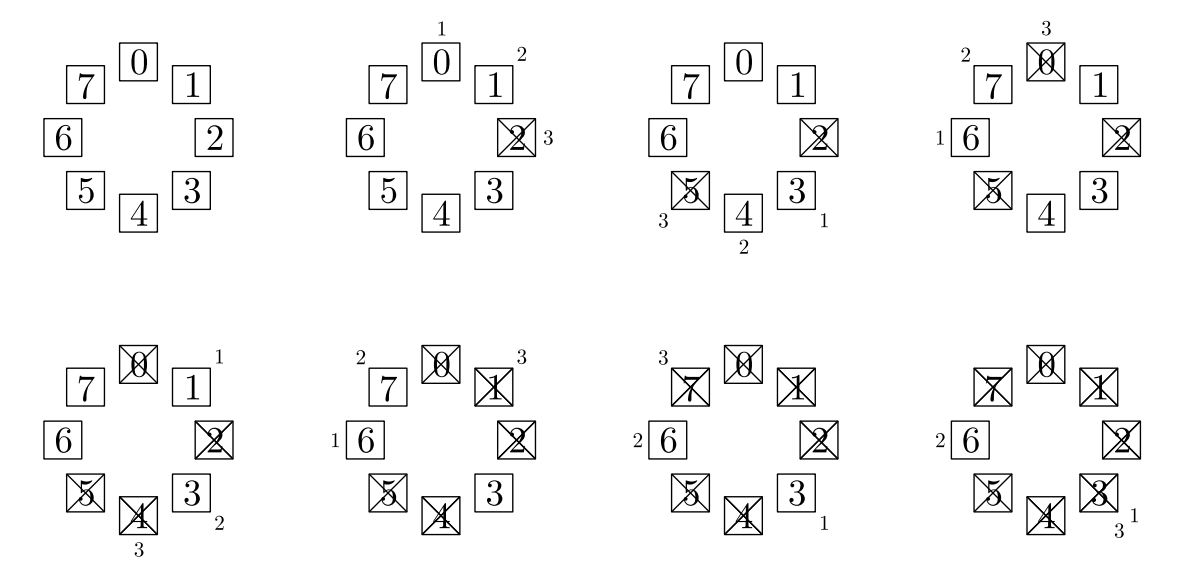

- 1. Écrire une fonction capitaine qui prend en entrée les entiers *n*, *m* et renvoie le numéro de l'enfant qui sera choisi pour être capitaine de l'équipe.
- 2. (a) On se place dans le cas particulier où  $m = 2$  et  $n = 2^k$  pour un certain  $k \in \mathbb{N}$ . Quel sera le numéro du capitaine ? Le montrer.
	- (b) On se place dans le cas particulier où *m* = 2. En utilisant l'écriture en base 2 de *n*, proposer une manière de déterminer le numéro du capitaine.
	- (c) En déduire une fonction capitaine2 qui prend en entrée un entier *n* ∈ N ∗ et renvoie le numéro du capitaine dans le cas où  $m = 2$ . Le temps d'exécution de votre fonction devra être en  $\mathcal{O}(\log(n))$ .

**Remarque.** Ce problème s'appelle le *problème de Josèphe* et fut énoncé pour la première fois par Flavius Josèphe au 1er siècle après JC (dans le cas de soldats romains sur le point d'exécuter des prisonniers).